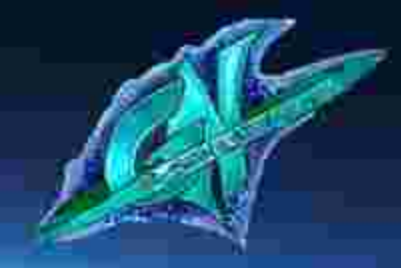

# P-Seminar Stratosphärenphysik Warum ist das Weltall schwarz?

Olberssches Paradoxon, Rayleigh Streuung

#### Olberssches Paradoxon

- Der Strahlungsstrom einer Quelle nimmt mit dem Entfernungsquadrat ab, die Zahl der Sterne jedoch zu -> Nettostrahlungsstrom gemessen auf der Erde bleibt konstant
- Weltraum ist angefüllt mit Staub und Gas -> an diesem Material wird Licht der Sterne/Galaxien gestreut, abgeschwächt und gerötet (Extinktion)
- -> Keine Lösung für das Problem

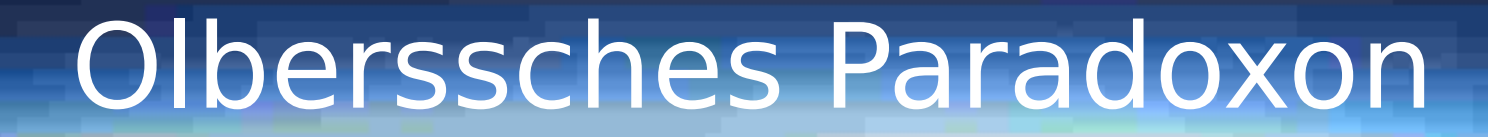

#### **Die Lösung der Frage:**

B

- Ausbreitung des Sternenlichtes mit Lichtgeschwindigkeit -> das Licht mancher kosmischer Quellen hat die Erde noch nicht erreicht
- Beobachtungshorizont: nicht alle Objekte können auf einmal erfasst werden
- Hubble-Effekt -> entfernte Objekte entfernen sich noch weiter von der Erde

### Olberssches Paradoxon

B

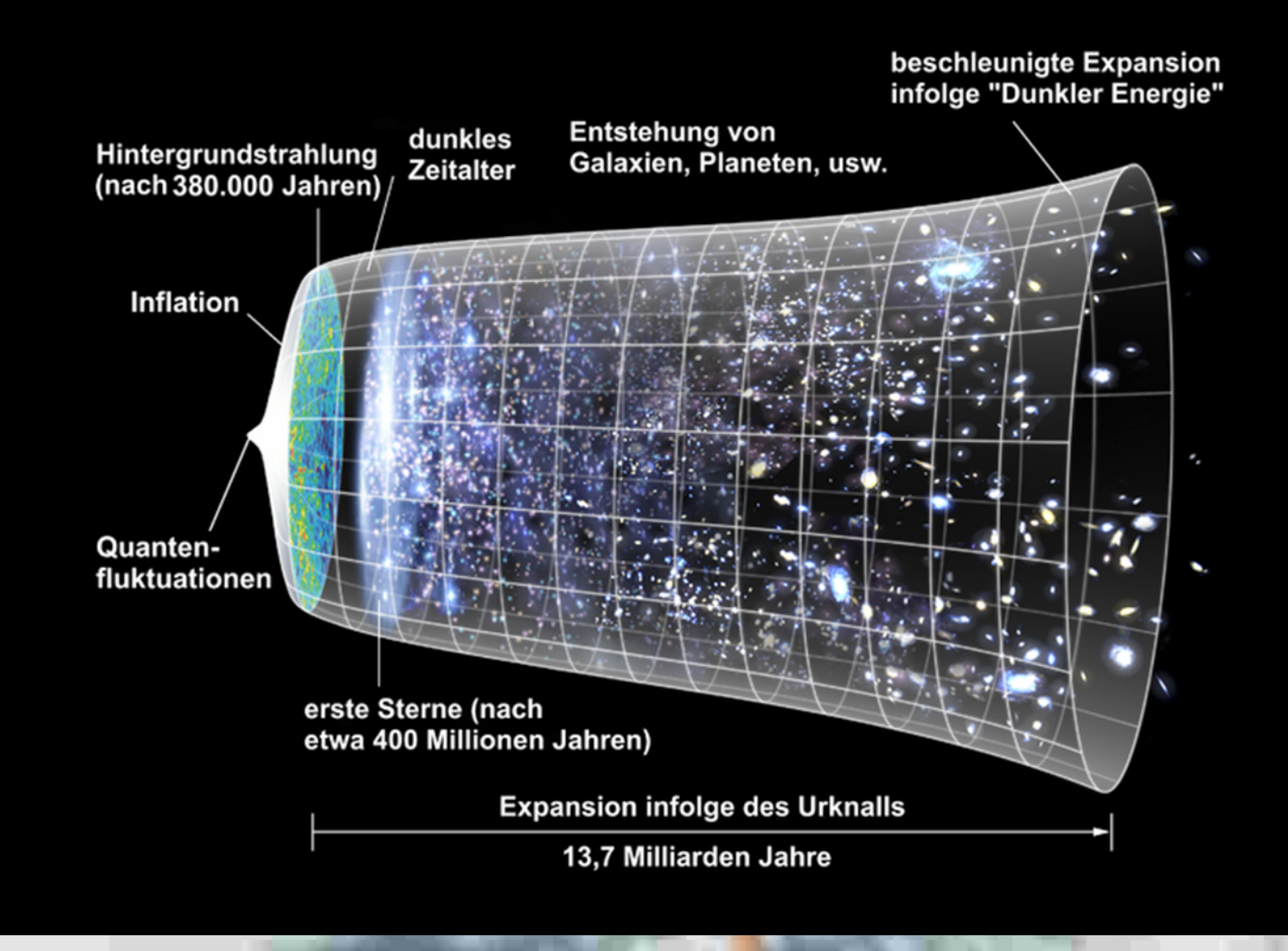

https://upload.wikimedia.org/wikipedia/commons/8/8d/Expansion\_des\_Universums.png

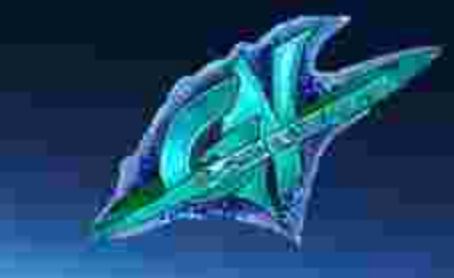

## Rayleigh Streuung

- Hauptsächlich elastische Streuung elektromagnetischer Wellen an Teilchen
- Streuung in der Erdatmosphäre an molekularem Sauerstoff und Stickstoff

**CAV** 

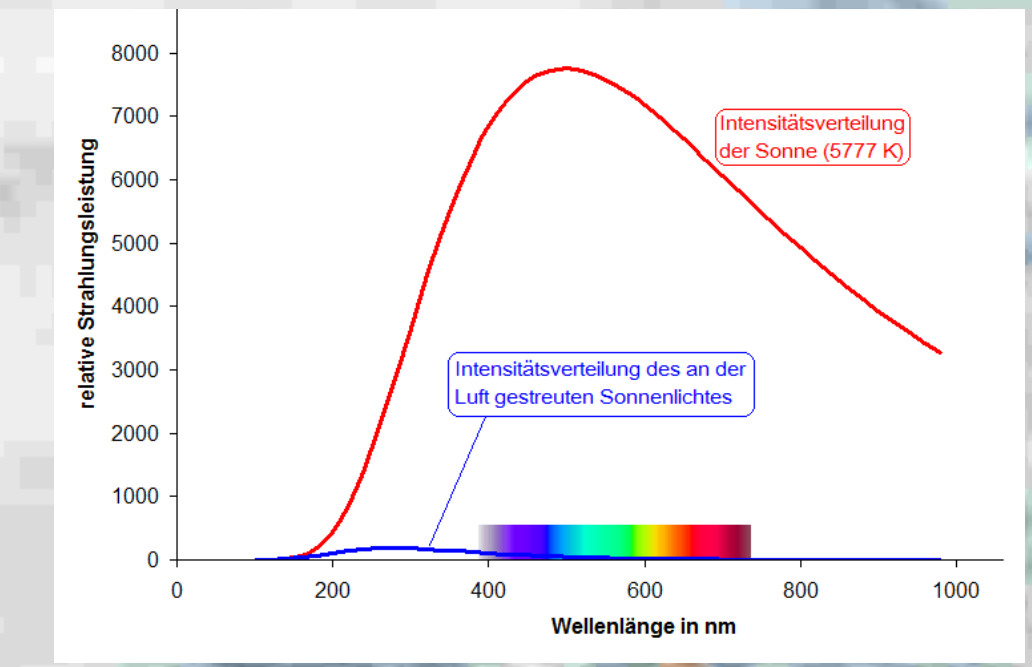

<https://de.wikipedia.org/wiki/Rayleigh-Streuung> #/media/File:Rayleigh-Streuung\_von\_Sonnenlicht.png

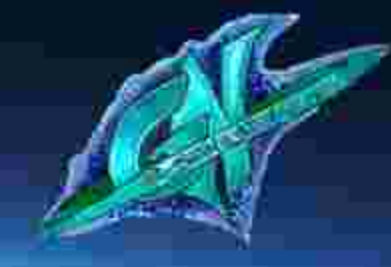

## Rayleigh Streuung

#### **Das Blau/Rot des Himmels**

Gв

- Sonne steht hoch am Himmel:
- Strecke durch Atmosphäre kurz
- nur wenig blaues Licht wird
- in andere Richtungen gestreut

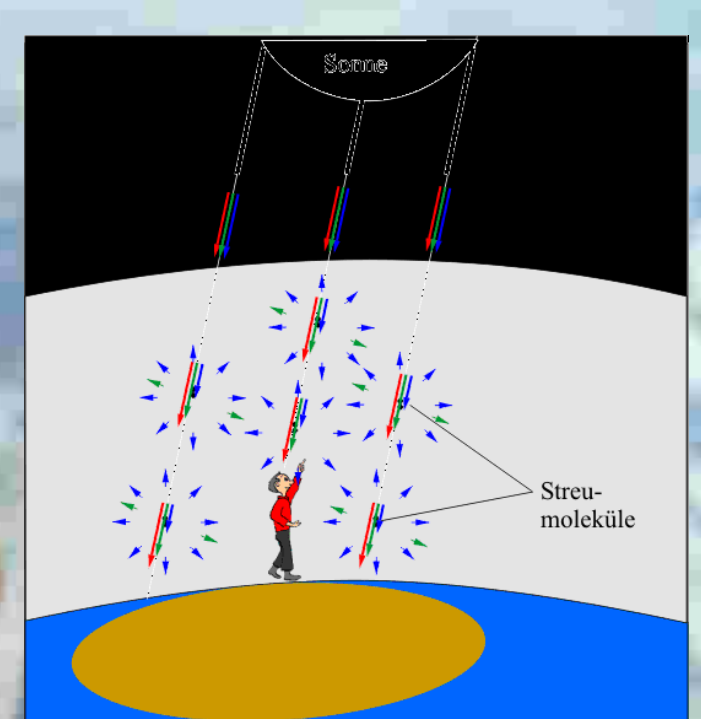

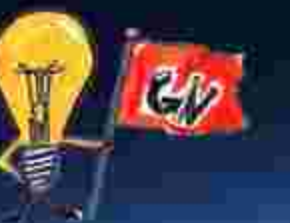

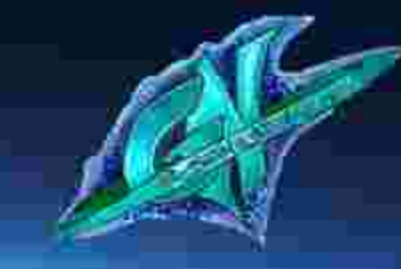

## Rayleigh Streuung

#### **Das Blau/Rot des Himmels**

• Niedriger Sonnenstand: Strecke durch Atmosphäre wird länger -> hochfrequente Lichtanteile werden weggestreut

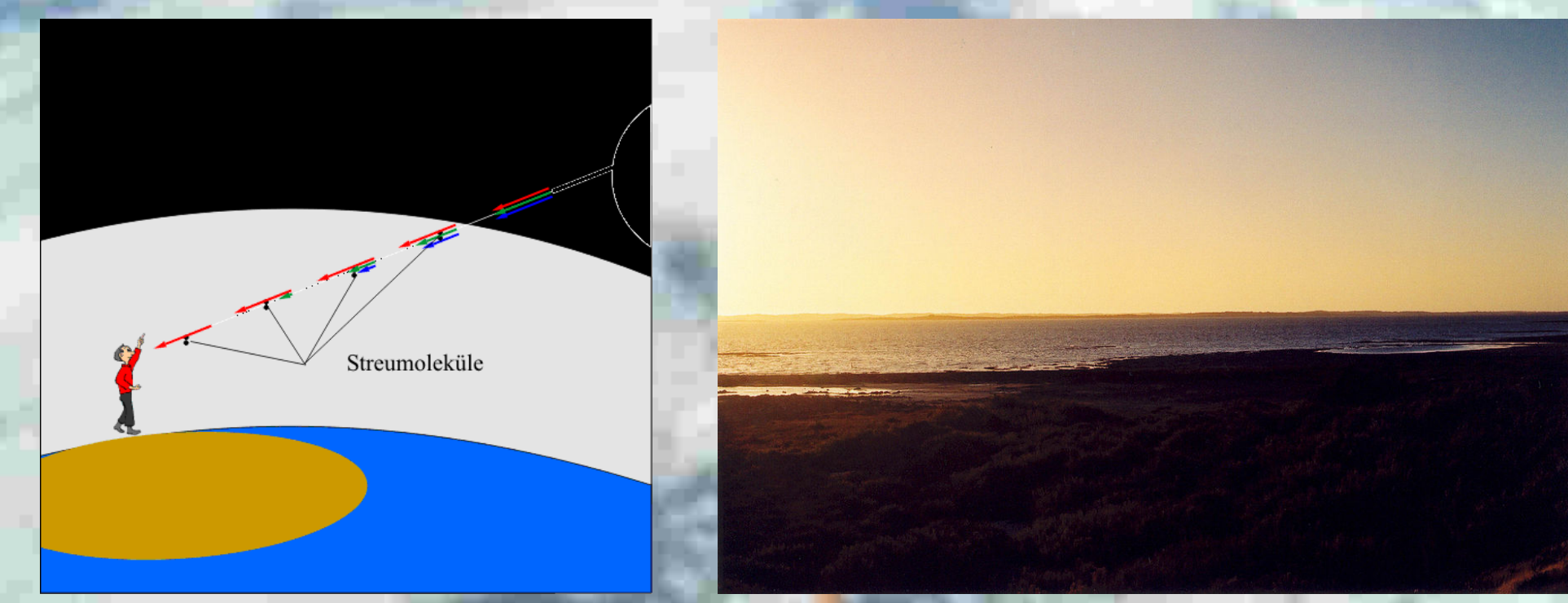

https://www.leifiphysik.de/optik/farben/ausblick/himmelsblau-undhatpendrot wikipedia.org/wiki/Rayleigh-Streuung#/media/File:The Coorong South Australia.jpg

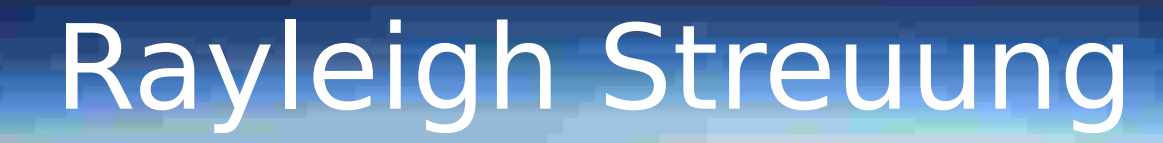

**B** 

• Die Summe des Streulichts lässt den Himmel aus allen Richtungen blau erscheinen • Auf dem Mond: fehlt eine dichte Atmosphäre -> Himmel erscheint tagsüber schwarz

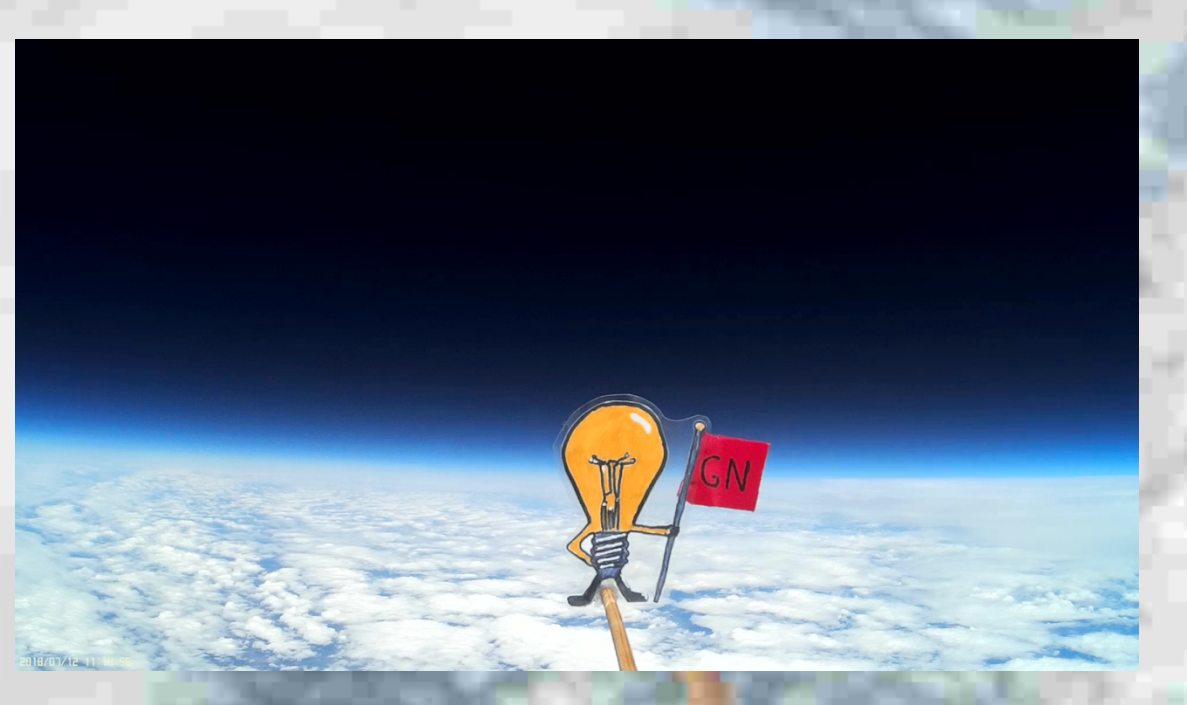